# **COLEGIO NACIONAL DE MONSERRAT LABORATORIO DE INFORMÁTICA PROGRAMA "PLANILLA DE CÁLCULO I" QUINTO, SEXTO Y SÉPTIMO AÑO – Plan de estudios 2018 Vigente desde ciclo lectivo 2022**

### **FUNDAMENTACIÓN**

En el mundo actual, es imprescindible el desarrollo de habilidades que faciliten una eficaz resolución de problemas.

En este sentido, la planilla de cálculo, como aplicación que aborda procesos, ofrece a partir del uso y/o desarrollo de algoritmos y la automatizando tareas, organizar y visualizar información.

En el presente taller de planilla de cálculo I se pretende que el estudiantado incorpore los saberes específicos de esta aplicación y que desarrolle habilidades para explorarla y analizarla.

### **OBJETIVO GENERAL**

 Qué el alumnado adquiera los conocimientos y habilidades para utilizar una planilla de cálculo.

## **OBJETIVOS ESPECÍFICOS**

- Aprender a resolver operaciones matemáticas básicas a partir de las funciones de planilla de cálculo.
- Destacar datos relevantes a partir de una planilla con gran volumen de información.
- Utilizar funciones que validen eficazmente la veracidad de la información.

### **CONTENIDOS**

## **UNIDAD 1 - ESTRUCTURA**

- Estructura y funcionamiento de una planilla de cálculo: columnas, filas, celdas, rangos.
- Estilo de celdas.
- Alto de fila, ancho de columna.
- Fuentes y tamaño.
- Efecto de texto y tipografía.

## **UNIDAD 2 - FÓRMULAS**

- $\bullet$  Introducción de fórmulas.
- Recálculo automático.
- $\bullet$  Introducción de datos.
- Cálculos básicos.
- Cálculos utilizando rangos y celdas separadas.

### **UNIDAD 3 – FUNCIONES BÁSICAS**

- Función suma, producto, promedio, máximo y mínimo, porcentaje.
- Formato condicional.
- Filtros.
- Combinar celdas.
- Insertar imagen.
- Ordenar en forma alfabética o numérica.
- Alinear en una celda.
- Color de página.
- Bordes de página.

**Duración**: 36 horas cátedra.

## **BIBLIOGRAFÍA**

Planilla de Cálculo I – Apunte de cátedra disponible en: https://drive.google.com/file/d/1BzMSzmK2ehoYGecBBdOYjCrga8qPI4-H/view

> $\mathcal{L}$ IF-2022-00833229-UNC-SAAC#CNM

# **COLEGIO NACIONAL DE MONSERRAT LABORATORIO DE INFORMÁTICA TALLER "PLANILLA DE CÁLCULO II" QUINTO, SEXTO Y SÉPTIMO AÑO – Plan de estudios 2018 Vigente desde ciclo lectivo 2022**

# **FUNDAMENTACIÓN**

En el mundo laboral actual, es muy requerido el uso de la planilla de cálculo en formato avanzado, es por esto, que este taller se encuentra orientado a estudiantes del 3° ciclo.

En este sentido, el presente programa contempla el desarrollo de competencias en la utilización de las funciones lógicas, que le permitirán al estudiantado, resolver situaciones problemáticas a través de la introducción, organización y representación de datos.

A partir del perfeccionamiento en el uso de estas funciones avanzadas, se espera que puedan interpretar y extraer conclusiones de manera eficaz.

# **OBJETIVO GENERAL**

Que el estudiante adquiera un manejo específico de las funciones avanzadas de planilla de cálculo II.

# **OBJETIVOS ESPECÍFICOS**

- Introducir y visualizar datos utilizando formularios.
- Aplicar a partir de una situación problemática la función específica que la resuelva.
- Automatizar ante situaciones repetitivas la utilización de macros.
- Representar eficazmente información a través de funciones que generen gráficos.

Anexo 2: Laboratorio de informática – Taller "Planilla de Cálculo II" – Quinto, sexto y séptimo año – Plan de estudios 2018 – Vigente desde ciclo lectivo 2022

 Aprender a visualizar e interpretar sacando conclusiones a partir de los datos representados en tablas.

### **CONTENIDO**

#### **Unidad 1. Funciones Avanzadas.**

- Funciones de Lógicas
- Funciones de Estadísticas
- Funciones de Texto
- Funciones de Fecha
- Combinar funciones

### **Unidad 2. Gráficos – Imprimir – Seguridad.**

- Gráficos. Tipo. Características
- Impresión de planillas
- Seguridad. Incorporación de claves

### **Unidad 3. Tablas Dinámicas.**

- Conceptos básicos y características de tablas dinámicas
- Ventajas y desventajas
- Construcción de tablas dinámicas

### **Unidad 4. Formularios.**

- Características y utilidad
- Tipos de formularios
- Construcción de formularios

### **Unidad 5. Macros.**

- Macros: concepto y modos de funcionamiento
- Creación de macros y procedimiento de guardado de archivos con macros

**Duración:** 36 horas cátedras.

# **BIBLIOGRAFÍA**

Apunte de cátedra de Planilla de Cálculo II, disponible en:

[https://drive.google.com/file/d/1\\_ucNrJt7O\\_JZbagWzIJEc6VXfpYRO76F/view?usp=sha](https://drive.google.com/file/d/1_ucNrJt7O_JZbagWzIJEc6VXfpYRO76F/view?usp=sharing) [ring](https://drive.google.com/file/d/1_ucNrJt7O_JZbagWzIJEc6VXfpYRO76F/view?usp=sharing)

# **COLEGIO NACIONAL DE MONSERRAT LABORATORIO DE INFORMÁTICA PROGRAMA "TALLER DE MULTIMEDIA" QUINTO, SEXTO Y SÉPTIMO AÑO – Plan de estudios 2018 Vigente desde ciclo lectivo 2022**

### **FUNDAMENTACIÓN**

Frente al cambio y actualización permanente de las novedades tecnológicas, se hace imperioso, brindar estrategias pertinentes para que cada estudiante desarrolle capacidades para explorar y analizar, las distintas herramientas informáticas a su disposición y las habilidades necesarias para manejarlas, aplicarlas y desarrollarlas.

En el marco del Laboratorio de Informática, el taller de Multimedia está centrado en el conocimiento y aplicación de los principales conceptos que abarcan las dimensiones de la imagen, el sonido y el video.

A través del desarrollo del pensamiento computacional y el aprendizaje del universo multimedial, el estudiantado podrá tener mayor eficacia en la expresión para presentar o comunicar ideas y/o mensajes.

### **OBJETIVO GENERAL**

- Que cada estudiante adquiera los conocimientos multimediales necesarios para resolver diferentes situaciones prácticas al momento de comunicar ideas y mensajes, a través de variados soportes, tales como la imagen digital, el video y el sonido

# **OBJETIVOS ESPECÍFICOS**

- Reconocer la utilidad del pensamiento computacional para resolver situaciones y desafíos.
- Identificar las características de la multimedia y sus aplicaciones prácticas. IF-2022-00833229-UNC-SAAC#CNM

- Adquirir los conocimientos básicos para generar comunicaciones con imágenes, sonidos y videos para expresar y presentar contenidos.

# **CONTENIDOS**

### **UNIDAD 1:** Conceptos básicos

- ¿Qué es la multimedia?
- Definición y clasificaciones.
- Aplicaciones prácticas en la actualidad.

### **UNIDAD 2:** Imagen

- Definición.
- Características principales.
- Imagen analógica e imagen digital.
- Programas para edición en línea.

# **UNIDAD 3:** Sonido

- Definición
- Características principales.
- Nociones básicas de pre/producción.
- Programas para grabar y editar (PC, en línea, dispositivos móviles, etc).

### **UNIDAD 4:** Video

- Definición.
- Principales características.
- Nociones básicas de pre/producción.
- Programas para grabar y editar (PC, en línea, dispositivos móviles, etc).

**DURACIÓN:** 36 horas cátedra.

# **BIBLIOGRAFÍA**

- COLMENAR SANTOS, Antonio (2002) *Diseño y desarrollo Multimedia: Sistemas, Imagen, Sonido y Vídeo,* España: Editorial Ra-Ma.
- COLMENAR SANTOS, Antonio (2005) *Diseño y desarrollo multimedia. Herramientas de Autor,* España: Editorial Ra-Ma.
- ARQUÉS SALVADOR, Neus (2006), *Aprender comunicación digital*, Buenos Aires: Editorial Paidós.
- Diseño Multimedia. Portal EDUCAR. Cuadernos 1 al 5. Disponibles en: <https://www.educ.ar/recursos/103095/diseno-multimedia>

# **COLEGIO NACIONAL DE MONSERRAT LABORATORIO DE INFORMÁTICA TALLER "PROGRAMACIÓN" QUINTO, SEXTO Y SÉPTIMO AÑO – Plan de estudios 2018 Vigente desde ciclo lectivo 2022**

# **FUNDAMENTACIÓN**

La Programación está presente en todas partes, desde productos cotidianos y hogareños pasando por objetos de la vía pública como los semáforos hasta satélites que orbitan nuestro planeta. Aprender a reconocerla en el espacio que nos rodea es fundamental.

El profesor en el MIT Media Lab, y co-creador de Scratch, Mitch Resnick, sostiene: programar es una forma de comunicarse con los demás, de organizar los pensamientos y de expresar ideas.

En el presente taller se pretende desarrollar el pensamiento computacional del estudiantado a través de las capacidades que implica: razonamiento lógico, pensamiento algorítmico, reconocimiento de patrones, abstracción, descomposición, depuración y resolución de problemas.

En este sentido, las palabras de la Raspberry Pi Foundation, la cual cuenta con el apoyo del Laboratorio de Computación de la Universidad de Cambridge: "...aprender a crear, controlar y diseñar la tecnología ayudará a las personas a dar forma a un mundo cada vez más digital y a prepararlas para el trabajo del futuro" se hacen imprescindibles estos espacios de formación.

# **OBJETIVO GENERAL**

 Que cada estudiante adquiera los conocimientos necesarios del pensamiento computacional para resolver diferentes situaciones de acuerdo a las posibilidades brindadas por los lenguajes de programación de alto nivel.

# **OBJETIVOS ESPECÍFICOS**

- Reconocer la utilidad del pensamiento computacional para resolver situaciones y desafíos.
- Identificar las diferencias teóricas entre lenguajes de alto nivel y de bajo nivel, y sus aplicaciones prácticas.

Anexo 2: Laboratorio de informática – Taller "Programación" – Quinto, sexto y séptimo año – Plan de estudios 2018 – Vigente desde ciclo lectivo 2022

 Adquirir los conocimientos básicos de un lenguaje de programación de alto nivel.

# **CONTENIDOS**

**Aclaración:** El contenido de este taller utilizará el programa Python.

Unidad 1 - Conceptos básicos lenguajes de programación

- Definición de lenguajes de programación
- Tipos de lenguajes: alto nivel y bajo nivel.
- Aplicaciones prácticas de los lenguajes.

Unidad 2 - Lenguaje de alto nivel. Primera parte. *Programa Python*

- Gramática y sintaxis.
- Órdenes y secuencias.
- Operandos lógicos.
- Procedimientos y repeticiones simples.

Unidad 3 - Lenguaje de alto nivel. Segunda parte. *Programa Python*

- Variables y tipos. Clasificación y usos.
- Sentencias condicionales.
- Funciones.
- Bucles de repetición avanzados.

**Horas de cursado:** 36 horas cátedra.

# **BIBLIOGRAFÍA**

- Ciencias de la Computación para el aula (2019) Primer ciclo secundaria. Fundación Sadosky y Progam.ar. Disponible en *<https://program.ar/material-didactico/>*
- Ciencias de la Computación para el aula (2019) Segundo ciclo secundaria. Fundación Sadosky y Progam.ar. Disponible en *<https://program.ar/material-didactico/>*
- Documentación en línea de los servicios de Google y la plataforma Google Collab.
- [https://www.ted.com/talks/mitch\\_resnick\\_let\\_s\\_teach\\_kids\\_to\\_code?lang](https://www.ted.com/talks/mitch_resnick_let_s_teach_kids_to_code?language=es) [uage=es](https://www.ted.com/talks/mitch_resnick_let_s_teach_kids_to_code?language=es)

2 IF-2022-00833229-UNC-SAAC#CNM<br>2<br>página 10 de 10

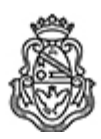

Universidad Nacional de Córdoba 2022 - Las Malvinas son argentinas

#### **Hoja Adicional de Firmas Informe Gráfico**

Número: IF-2022-00833229-UNC-SAAC#CNM

CORDOBA, CORDOBA IF-2022-00833229-UNC-SAAC#CNM<br>CORDOBA, CORDOBA<br>Martes 11 de Octubre de 2022

**Referencia:** Espacio curricular Laboratorio de Informática EX-2022-00105248-UNC-ME#CNM

El documento fue importado por el sistema GEDO con un total de 10 pagina/s.

Digitally signed by GDE UNC<br>DN: cn=GDE UNC, c=AR, o=Universidad Nacional de Cordoba, ou=Prosecretaria de Informatica,<br>serialNumber=CUIT 30546670623 Date: 2022.10.11 16:06:47 -03'00'

Julián Matías D Avila Auxiliar Administrativo Secretaría de Asuntos Académicos Colegio Nacional de Monserrat Universidad Nacional de Córdoba

> Digitally signed by GDE UNC DN: cn=GDE UNC, c=AR, o=Universidad Nacional de Cordoba, ou=Prosecretaria de Informatica, serialNumber=CUIT 30546670623 Date: 2022.10.11 16:06:53 -03'00'